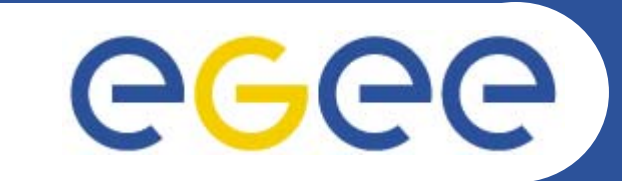

#### Enabling Grids for E-sciencE

# **XML**

*Richard Hopkins National e-Science Centre, Edinburgh February 23 / 24 2005*

**www.eu-egee.org**

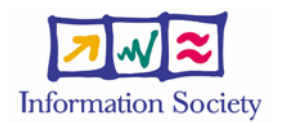

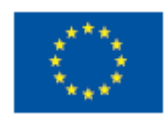

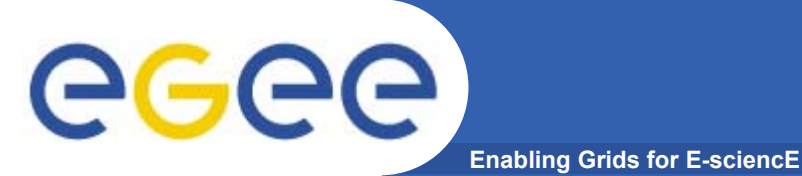

- • **Goals** 
	- To understand the structure of an XML document
- • **Outline**
	- Philosophy
	- $-$  General Aspects
	- Prolog
	- Elements
	- Namespaces
	- Concluding Remarks

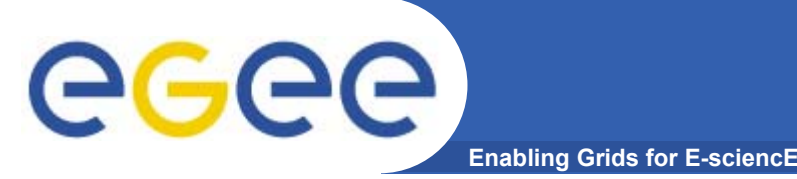

### **A Markup Language**

### **XML = eXtensible Markup Language**

- • **"Markup" means document is an intermixing of** 
	- Content the actual information to be conveyed payload
	- Markup information about the content MetaData <date>22/10/1946</date>
		- <date> … </date> is markup says that the content is a date
	- Self-describing document
	- $-$  date is part of a markup vocabulary  $$ 
		- a collection of keywords used to identify syntax and semantics of constructs in an XML document

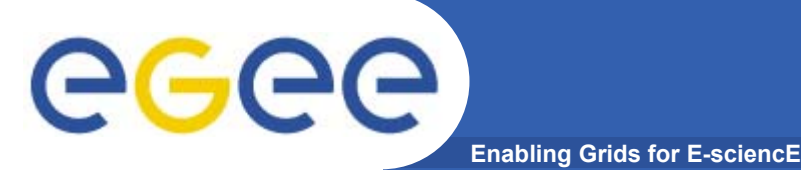

### **Extensibility**

- **XML = eXtensible Markup Language**
- •**"Extensible" means the markup vocabulary is not fixed**
- • **Compare with similar NON-extensible langhuage**
	- HTML (Hypertext Markup Language)
	- Fixed markup vocabulary e.g
		- <p><strong> This </strong> is a paragraph. I like it. </p><p> This is <strong> another </strong> paragraph </p>
	- A presentation language for describing how a document should be presented for human consumption –
		- *This is a paragraph. I like it.*
		- *This is another paragraph*
	- For HTML the language is fixed and implicit in the fact that this is an HTML document – single-language document
- •**XML requires explicit definition of the language**
- •**One document can combine multiple languages**

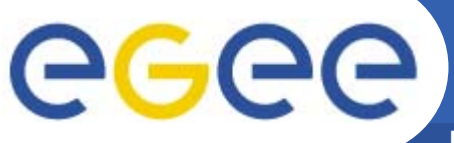

### **Multi-lingual Documents**

**Enabling Grids for E-sciencE**

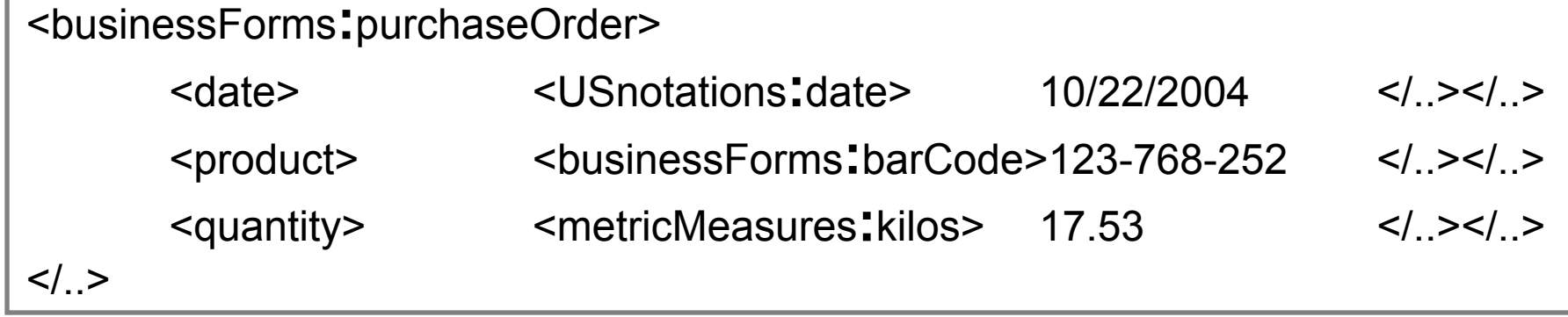

- • businessForms**:**purchaseOrder
	- This is an instance of the purchaseOrder construct within the businessForms language
- • **BusinessForms (mythical)**
	- A language defining structure of business documents
	- $-$  For business interoperability
	- Doesn't prescribe the language of individual items such as dates
- • Language names are actually universally unique URIs – www.DesperatelyTryingToStandardise.org/BusinessForms - see later

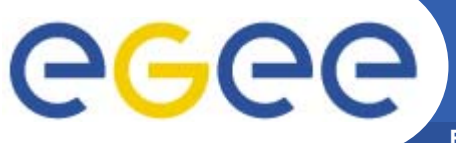

### **Multilingual Pros & Cons**

**Enabling Grids for E-sciencE**

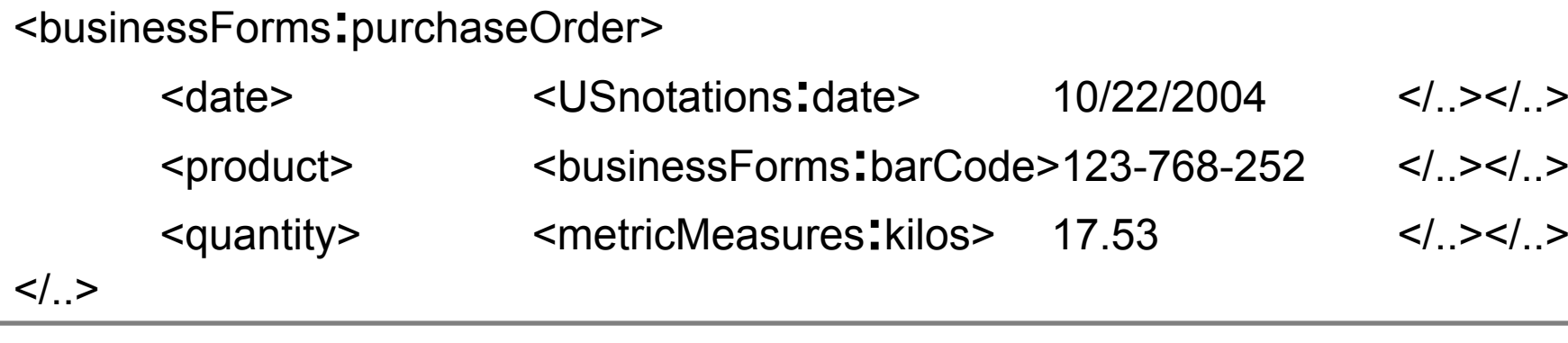

- • **Separation of concerns – Design Factoring**
	- Design of purchase order structure and date format are independent concerns
	- Re-use of language definitions, e.g. date formats in many languages
	- Extensibility Purchase order accommodates new product identification schemes (e.g. ISBN for book stores)
- • **Of course, only works if both ends "understand" all languages used**
- • **Makes things more complex –**
	- Creating and identifying the languages

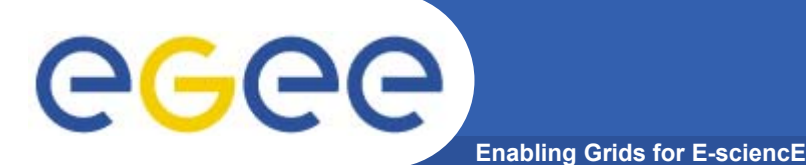

# **Types of XML Language**

- • **Fundamental Standards, e.g.**
	- SOAP
		- **soap-envelope:header soap-envelope:body**
- - **Soap-envelope the language for soap messages**
	- A soap message is an XML document and its parts are identified using this vocabulary
	- Goal is a factoring that gives pick-and-mix of combinable standards
	- Associated with any WS standard will be a Schema definition of its XML language
- **….**

**….**

- • **Community conventions**
	- Perhaps, our BusinessForms language
- • **Specific Application Language**
	- myProgram**:**parameter1
	- The language used in invoking particular operations of a web service

# GGGG

# **Human & Machine Oriented**

**Enabling Grids for E-sciencE**

#### **How it really looks**

<businessForms:purchaseOrder>

<date>

<USnotations:date>

10/22/2004

</USnotations:date>

</date>

<product>

<businessForms:barCode>

123-768-252

</businessForms:barCode>

</product>

<quantity>

<metricMeasures:kilos>

17.53

</metricMeasures:kilos>

</quantity>

</ businessForms:purchaseOrder <sup>&</sup>gt;

•**Human readable**

- Sort of OK with decent editor
- Is de-buggable
- Important for meta-data documents,
	- E.g. WSDL
- • **Machine processable** Self description enables
	- – General tools for producing and consuming XML documents
- • **Verbose**
	- OK except for large data
	- Messages may have attachments not in XML

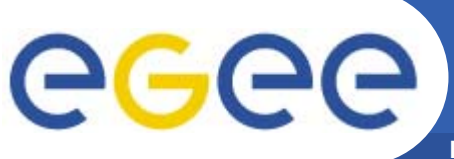

### **Philosophy Summary**

- **Enabling Grids for E-sciencE**
- • **XML goals**
	- $-$  Self-describing documents
	- Hierarchic structure
	- $-$  Enabling multiple languages
	- $-$  Human readable and reasonably clear
	- Easy to write programs that generate them
	- Easy to write programs that process them
- • **For humans – easier to read than to write**
	- Leave detailed document creation to tools
	- But sometimes necessary to read them particularly meta-data such as WSDL
	- Often need to understand how to design them
- $\bullet$ **So rest of talk deals with some nitty gritty**

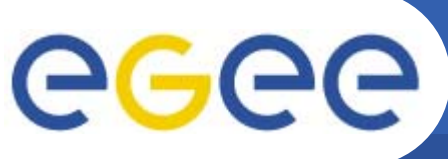

# **GENERAL EMENTS**

**Enabling Grids for E-sciencE**

- • **Goals** 
	- To understand the structure of anXML document
- • **Outline**
	- Philosophy
	- $-$  General Aspects
	- Prolog
	- Elements
	- Namespaces
	- Concluding Remarks

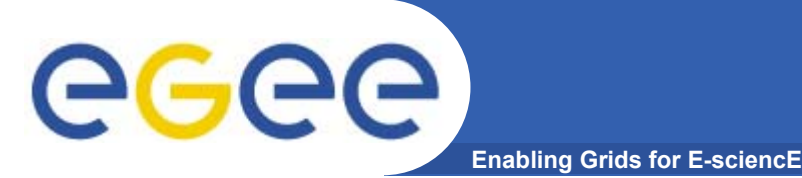

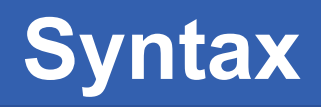

- $\bullet$  **Syntax**
	- $-$  I will give syntax definitions of constructs
	- Mainly for your retrospective use
	- This uses notation similar to that used in the standard
		- http://www.w3.org/TR/2004/REC-xml-20040204 (Ed. 3, Feb '04)
	- I will use some non-standard notation to make it a bit easier

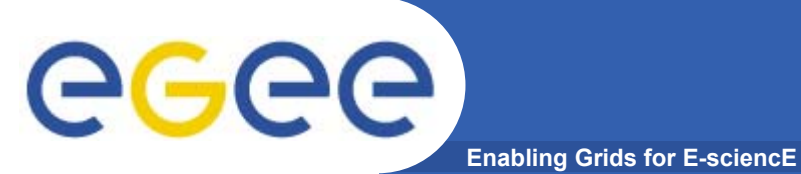

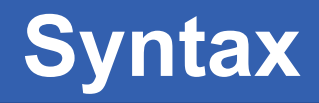

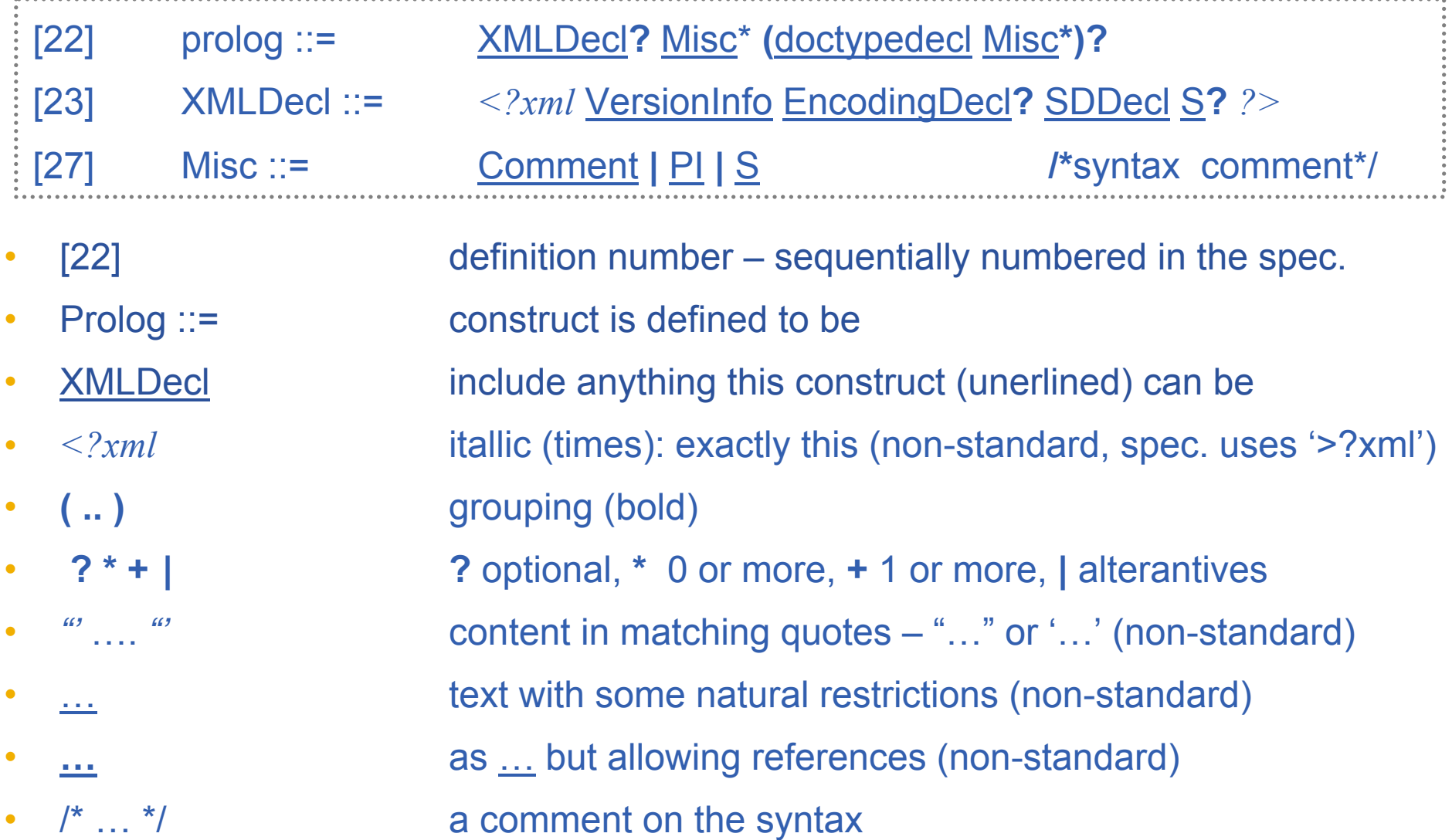

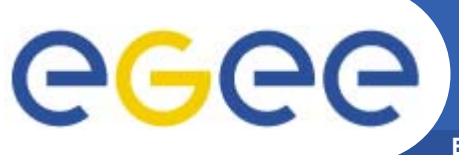

### **Miscellaneous items**

**Enabling Grids for E-sciencE**

#### [27] Misc ::= Comment **|** PI **|** S

- •**A miscellaneous item is something outside the main structure –**
- •**S Is white space –**
	- henceforth will ignore this aspect and leave it to common sense
	- there are specific rules
- •**Other two are "explanatory" material**
- $\bullet$ **Comment – for human consumption**
- • **PI – Processing Instruction**
	- **For S/W consumption**
	- **Information to assist the S/W that is processing the XML**

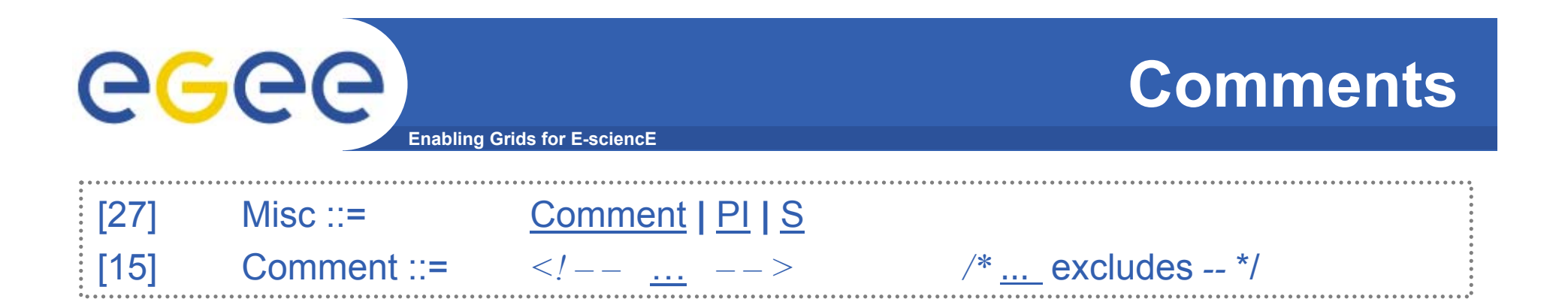

- • **A valid comment <!-- This is a comment -->**
- • **An invalid comment**
	- **<!--This is -- not a comment --->**
- •**The "natural" restriction is –**

**you can't have -- in a comment, except as the --> terminator**

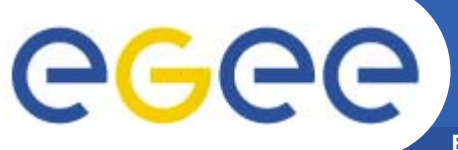

### **Processing Instructions**

**Enabling Grids for E-sciencE**

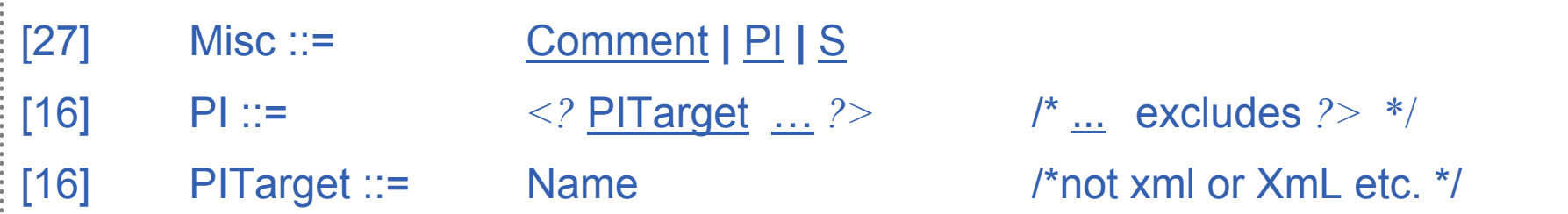

- •**Instructions to help the processing S/W**
- • **PITarget identifies the intended S/W E.g.**

**<?xml-stylesheet type="text/ccs" href="greet.ccs" ?>**

- • **There may some S/W processing this XML to present it in humanreadable form, using stylesheets to control formatting.**
- $\bullet$ **Tells such S/W where the stylesheet is and what type it is.**
- • **XML is a reserved target name – standard instructions for basic XML processing. Likewise xml, XmL, xMl etc.**

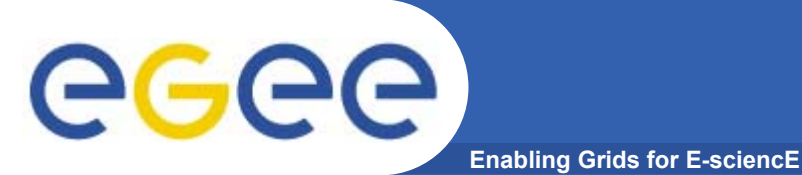

- • **Goals** 
	- To understand the structure of anXML document
- • **Outline**
	- Philosophy
	- $-$  General Aspects
	- Prolog
	- –**Elements**
	- Namespaces
	- –Concluding Remarks

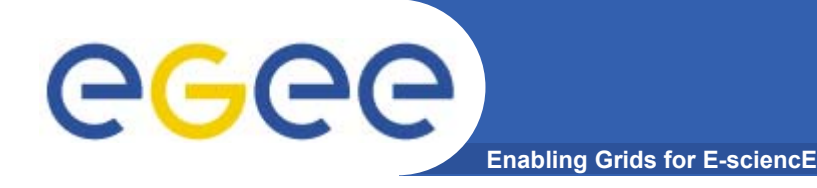

### **Document Structure**

#### **Main structure of document is**

- •**Prolog – like headers**
- •**Element – the actual document**

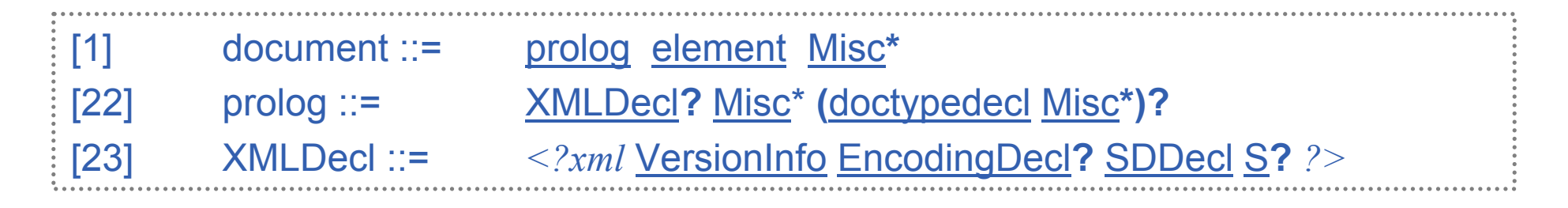

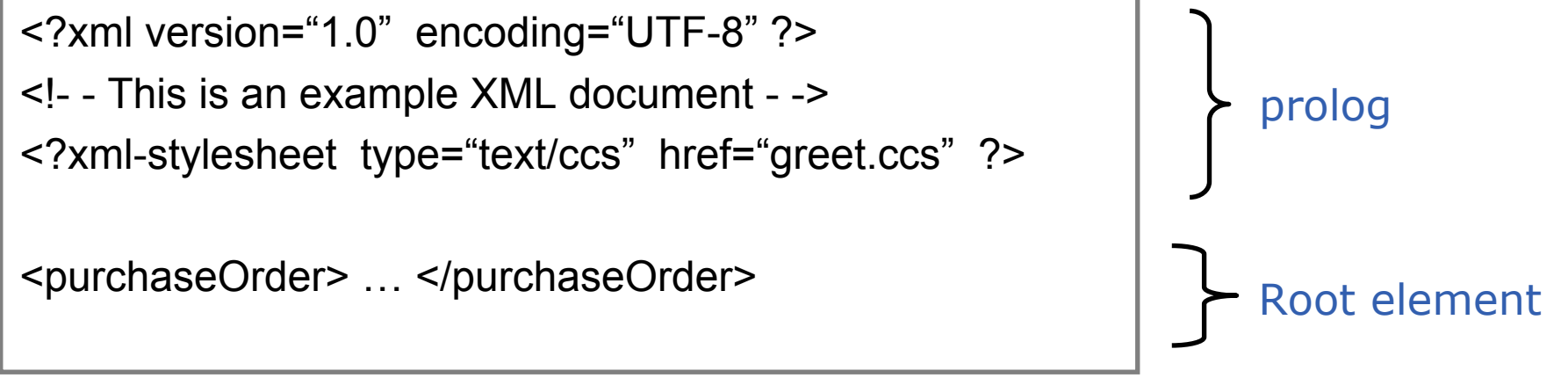

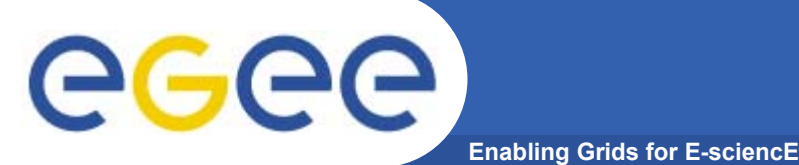

# **The Prolog**

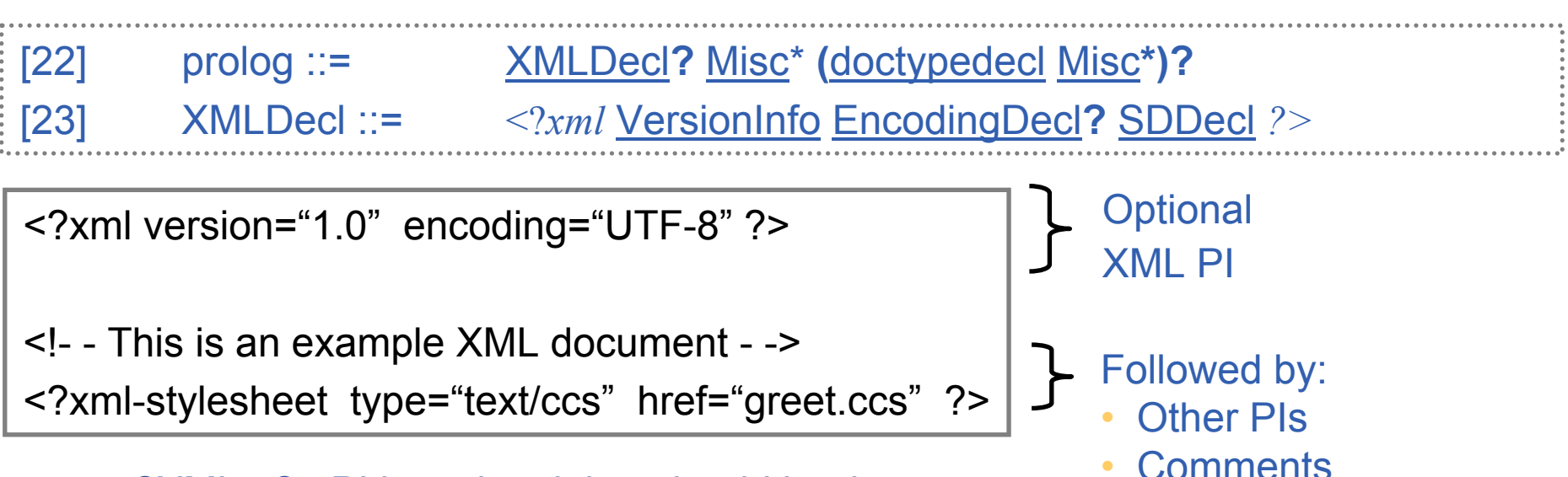

- <?XML ..?> PI is optional, but should be there;
	- if so must be first
	- gives version number must be 1.0 (for the 1.0 standard)
	- Could give the character encoding used default is UTF-8, or something specifed at outer level (e.g HTTP header). ASCII is sub-set of UTF-8
	- Doctypedecl To do with Document Type Declarations (DTDs)
		- We are not using these, so ignore
	- SDDecl standalone declaration not clear when using schemas

•

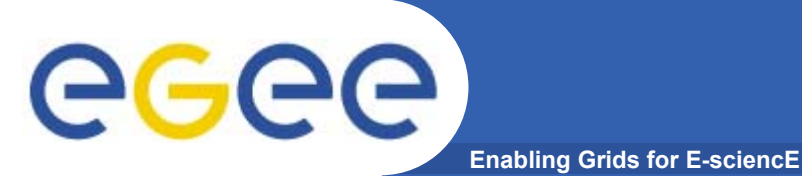

- • **Goals** 
	- To understand the structure of anXML document
- • **Outline**
	- Philosophy
	- $-$  General Aspects
	- Prolog
	- –**Elements**
	- Namespaces
	- Concluding Remarks

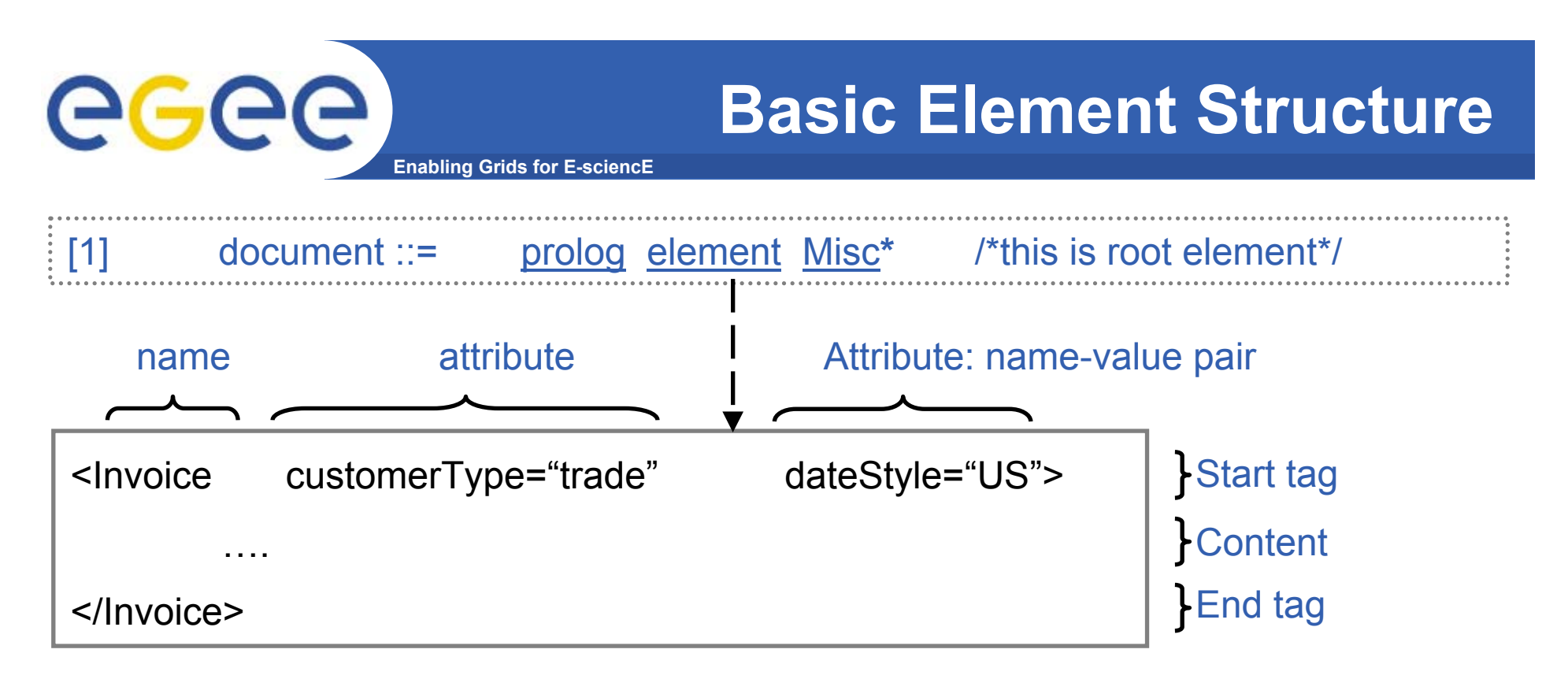

- • **Primary element structure –**
	- Start Tag <…>
		- Name of element
		- Zero or more attributes uniquely named; order insignificant
	- Content possibly nested elements, and other things
	- End Tag </ … >
		- Name MUST be same name as in matching Start Tag
- •**Like HTML – but stricter – must have end tag**

Richard Hopkins

**Web Services and WSRF, 24/25 Feb 2005, NeSc -- XML 20**

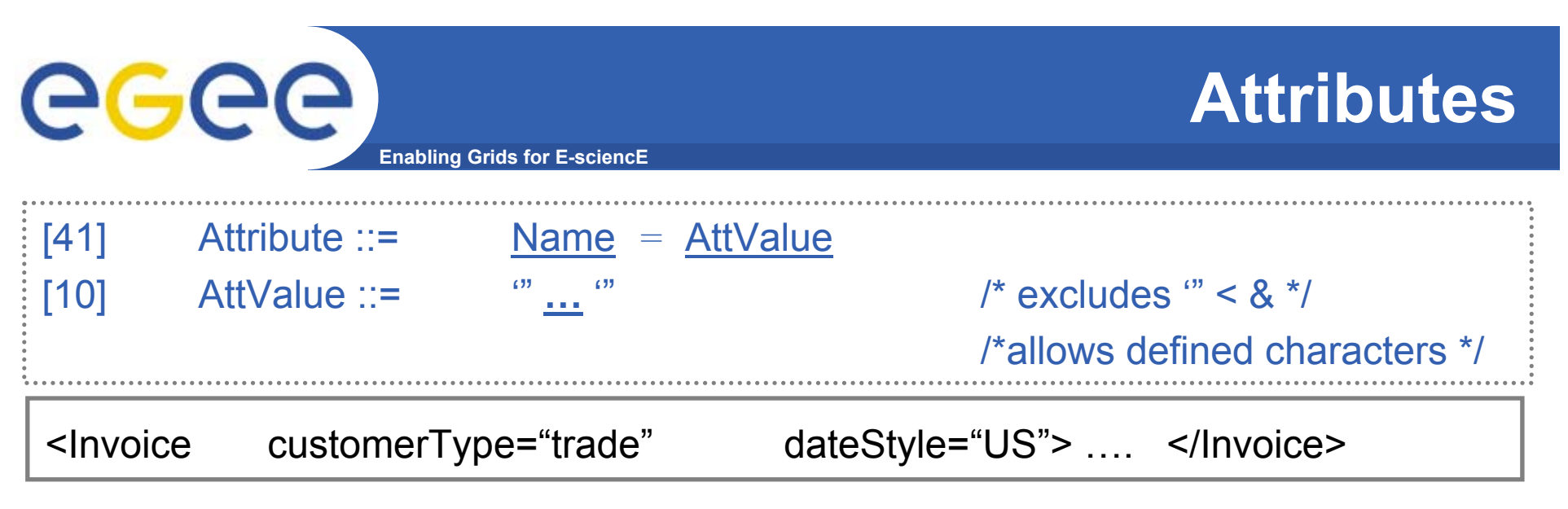

- •**A name-value pair that is included in the start tag of an element**
- •**Name is part of specific language**
- •**Value may also be part of a specific language – QName – qualified name**
- • **More properly the above might be**
	- < BusinessForms**:**Invoice

BusinessForms**:**customerType <sup>=</sup>"BusinessForms**:**trade"

BusinessForms**:**dateStyle="USnotations**:**date">

</BusinessForms**:**Invoice>

•**This starts to get convoluted – necessary for designing for extensibility**

…

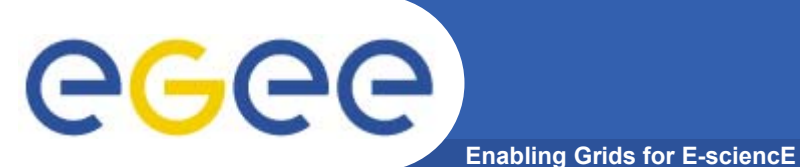

# **Element Tags**

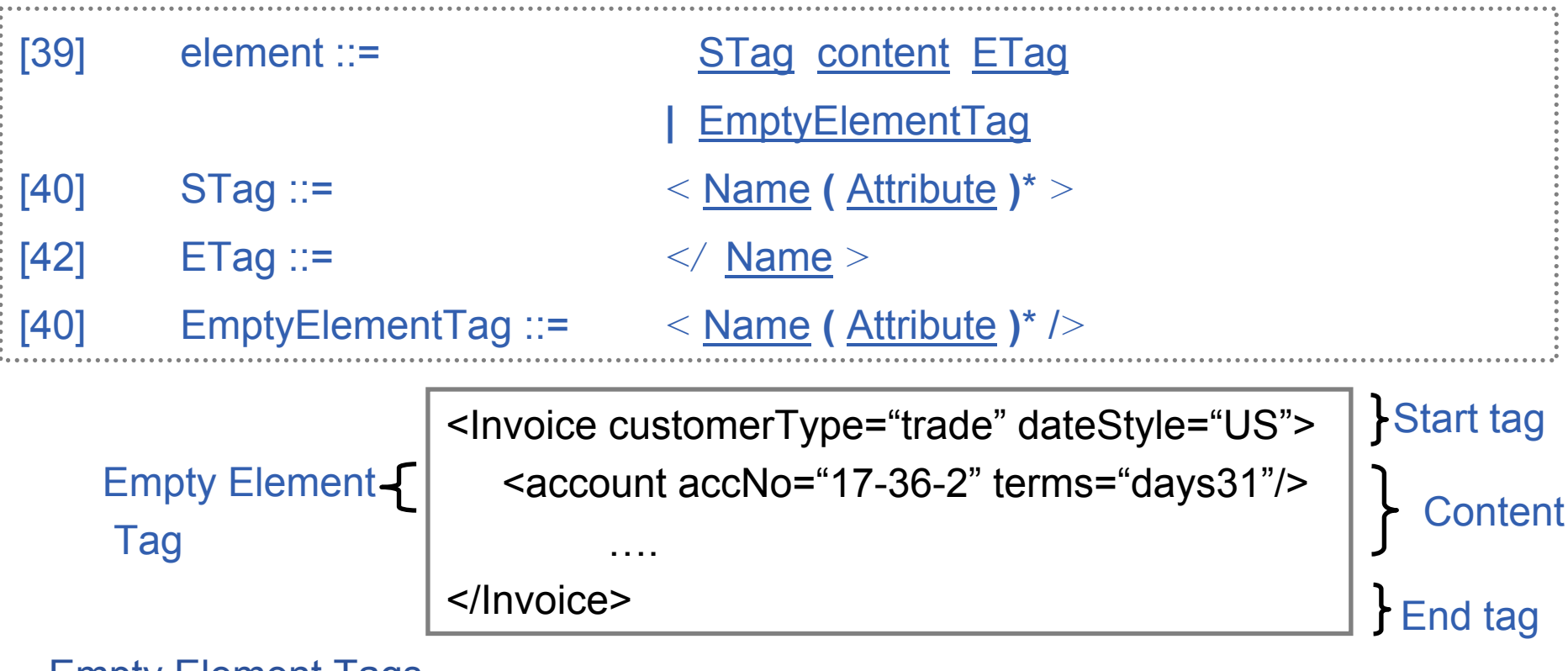

#### Empty Element Tags –

- <account accNo="17-36-2" terms="days31"/>
- • Same as
	- <account accNo="17-36-2" terms="days31">
	- </account >
- •Shorthand for element with no content – indicated by /> not >

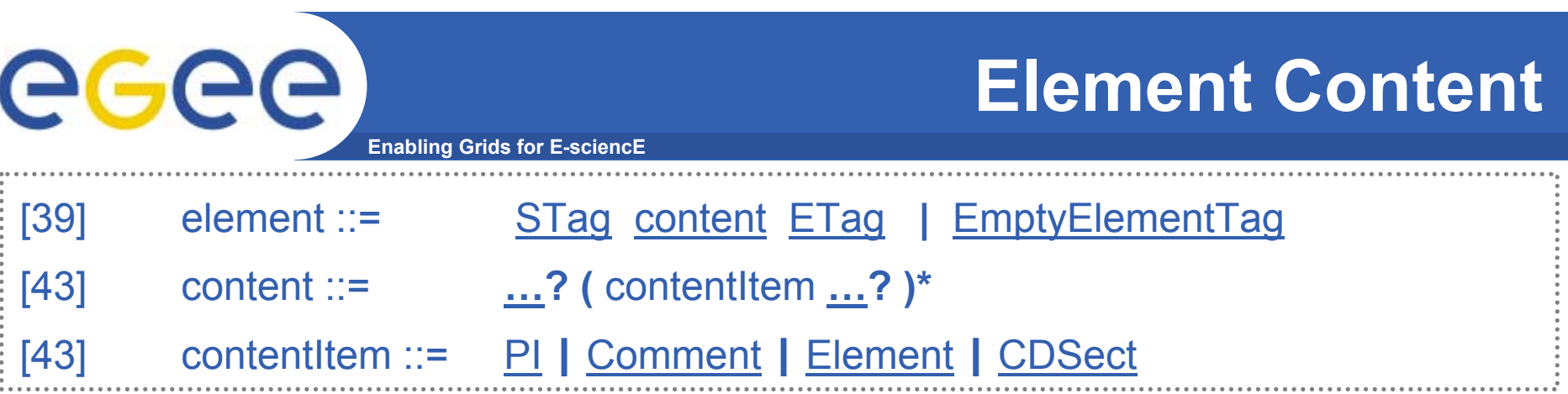

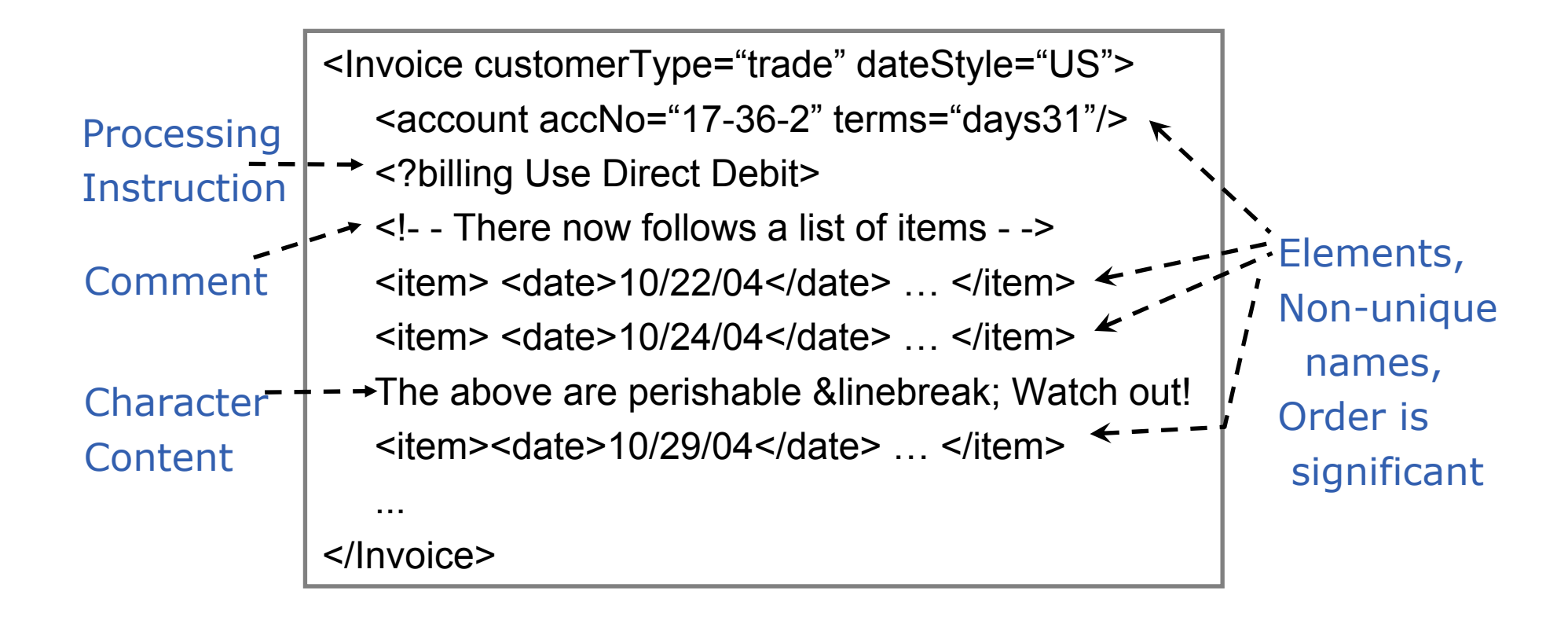

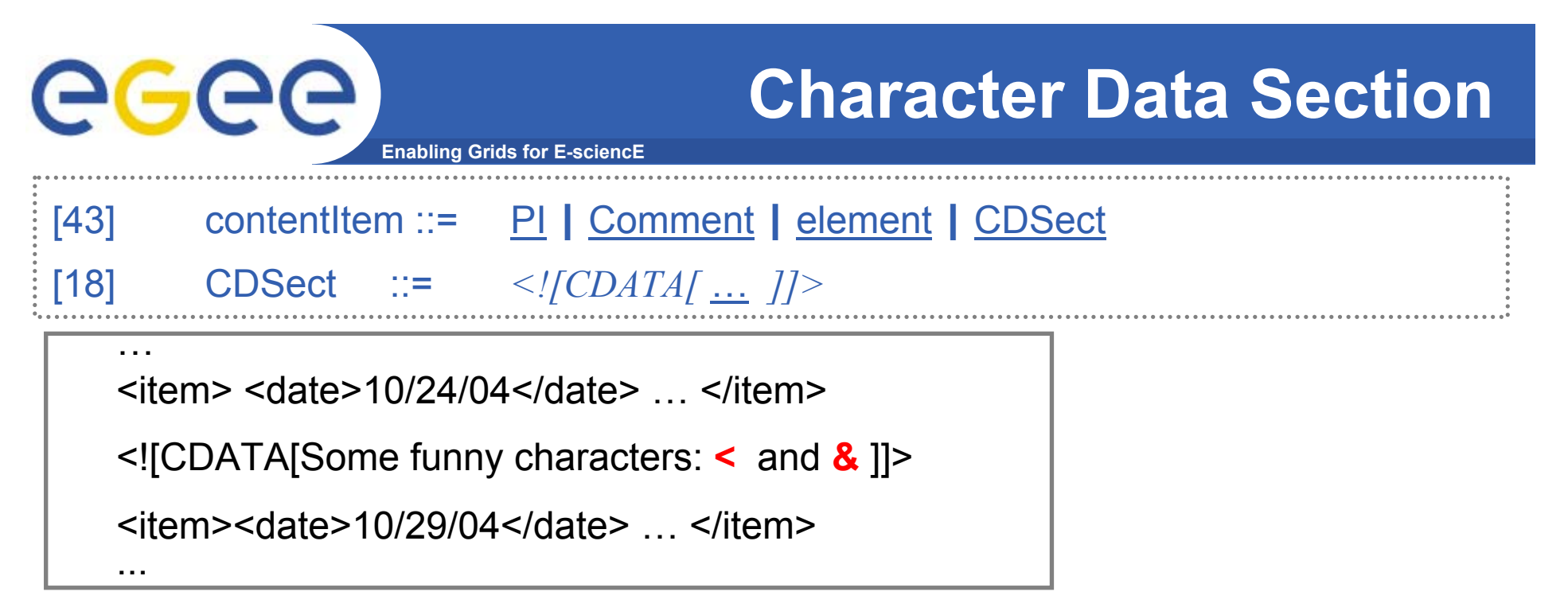

- • **To make it easier to include characters which have special significance within XML – everything is taken literally except ]]>**
- •**Alternative is -**

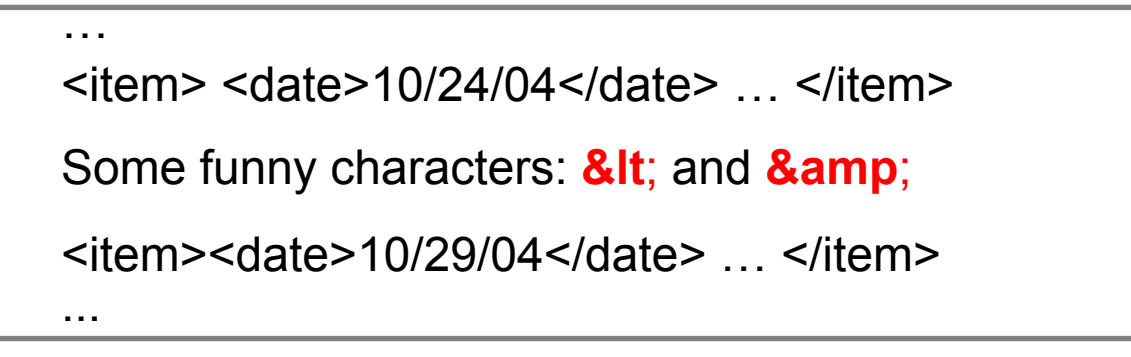

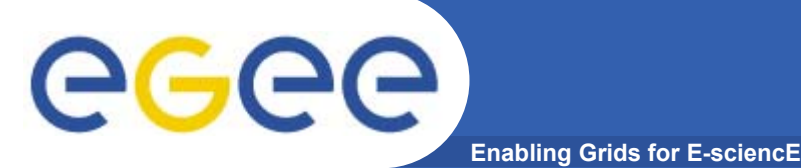

<Invoice customerType="trade" dateStyle="US">

```
<item> <date>10/24/04</date> <price> 17.35 </price> … </item>
```

```
The above are perishable &linebreak; Watch out!
```

```
<item><date>10/29/04</date> <price> 2173.35 </price> … </item>
```
</Invoice>

- • **This is Mixed Content –**
	- Both direct character data and child elements (often excluded)
- •**Generally a bad idea for web services documents**
- • **Better is each content item is either** 
	- Complex all child elements
	- Simple direct character data

```
<Invoice customerType="trade" dateStyle="US">
```
<item> <date>**10/24/04**</date> <price> **17.35** </price> ... </item>

<noteLine>**The above are perishable &linebreak; Watch out!**</noteLine>

<item><date>**10/29/04**</date> <price>**2173.35**</price> … </item>

</Invoice>

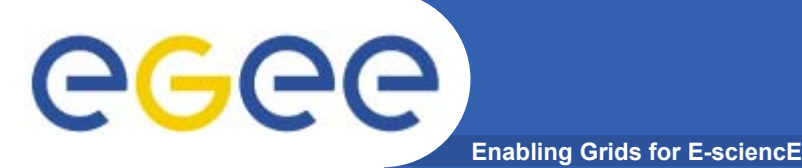

# **Attribute vs Child**

Pure child element approach – no attributes anywhere

```
<Invoice><customerType> trade </customerType> 
 <dateStyle> US </dateStyle>
 <item> <date> 10/24/04 </date> 
   <price>
       <currency> Euro </currency>
       <amount> 17.34 </amount></price>
   … </item>…
```
</Invoice>

Maximum attribute approach use attributes wherever possible

```
<Invoice
```
…

/>

</Invoice>

…

```
customerType="trade
"dateStyle="US" >
 <item date="10/24/04"
```

```
price-currency="Euro
"price-Amount="17.34
"
```
Can have unbounded number of item children

To use attribute approach for item would require defining infinite attributes item1-date item2-date …. Attribute names are unique within a tag Not possible

Richard Hopkins

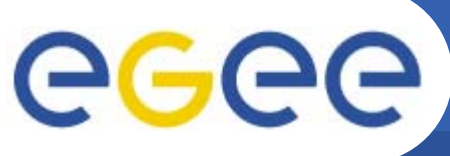

# **Attribute vs Child**

- • **Use Attributes for "control" information**
	- Affects how we interpret/process the data
	- Typically a limited number of standard values Euro, USDollar, ..
	- Often essentially "type" info
- • **Use children for component data**
	- Arbitrary values within the type (any date, any integer, any general string, … )
- •**Distinction is fuzzy rather than absolute**

#### Recommended style

```
<Invoice customerType="trade" dateStyle="US">
<item> <date> 10/24/04 </date> 
   <price currency="Euro"> 17.34 </amount>
   … </item>…</Invoice>
```
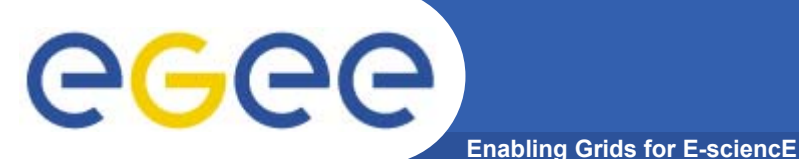

### **Notation**

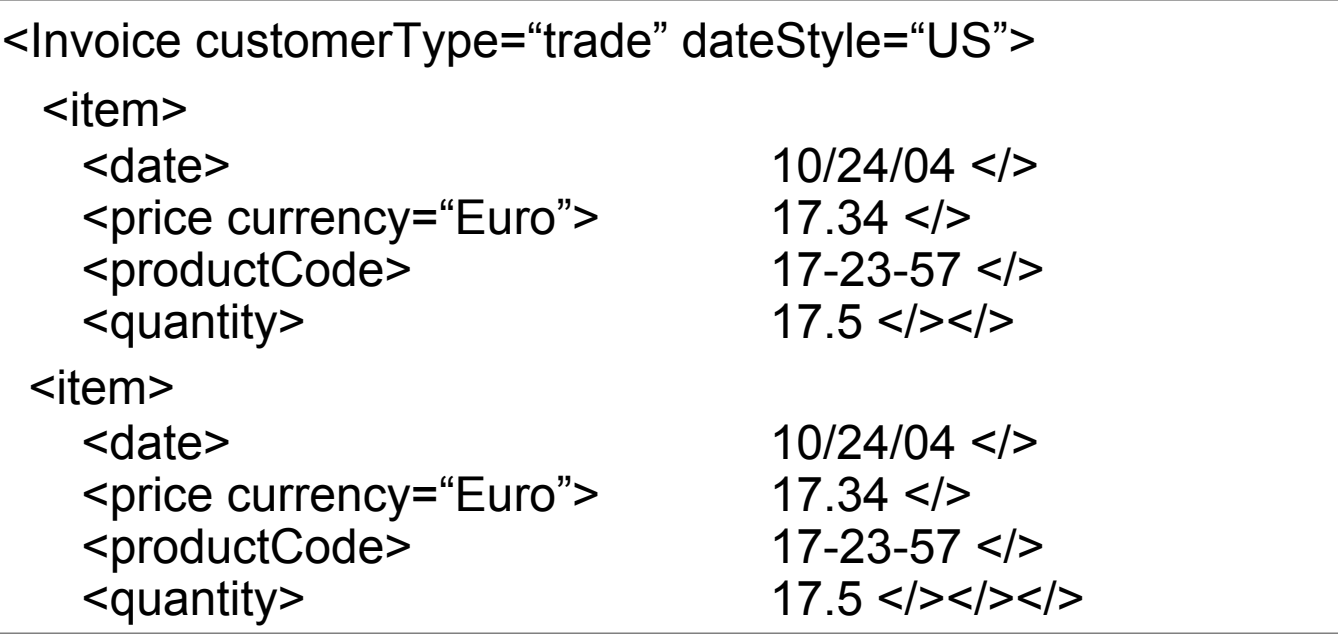

- • **Will use XML a lot –**
	- Schemas, WSDL; Soap messages;
- • **Generally will use indentation to indicate structure and abbreviate End Tags to just </>**
- •**Always have to actually put name in end tag !!!!**

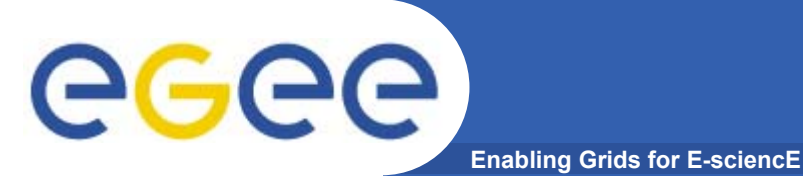

- • **Goals** 
	- To understand the structure of anXML document
- • **Outline**
	- Philosophy
	- $-$  General Aspects
	- Prolog
	- Elements
	- Namespaces
	- Concluding Remarks

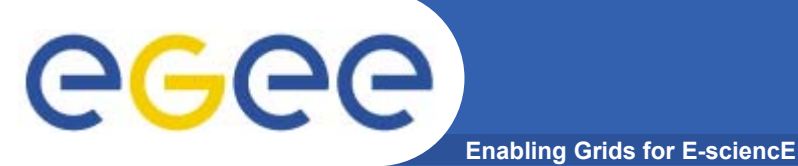

### **Namespaces**

```
<invoice> <!-- INT = International --><deliveryAddress>
   <UK:address> …<INT:street>…</> …<UK:county>…</> <UK:postCode>…</></>
 <billingAddress>
   <US:address> …<INT:street>…</> …<US:state>…</> <US:zip>…</> </> 
  …. …. </>
```
- • **A namespace (= "language")**
	- Does define a collection of names (vocabulary)
		- For UK : {address, county, postCode, .... }
	- Would usually have an associated syntax (e.g. Schema definition)
		- address = ... county, postCode, ...
		- **Syntax may be available to S/W processing it**
	- Implies a semantics the (programmer writing) S/W processing a UK:address knows what it means.
	- Provides a unique prefix for disambiguating names from different originators
		- UK vs US vs INT

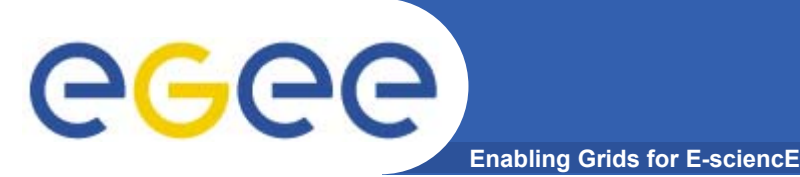

- $\bullet$  **To get uniqueness of namespace name, use a URI**
	- –**UK:**postCode is really

**www.UKstandards.org/Web/XMLForms:**postCode (mythical)

- – The URI might be a real URL, for accessing the syntax definition, documentation, ….
- But it may be just an identifier within the internet domain owned by the namespace owner

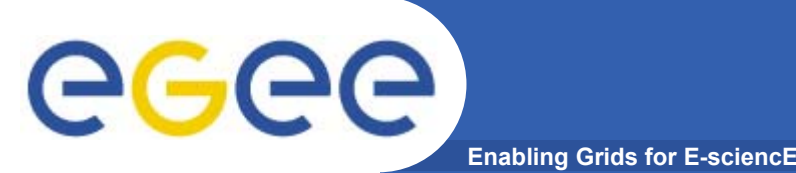

### **Namespace Names**

- • **To get uniqueness of namespace name, use a URI**
	- – **UK:**postCode is really **www.UKstandards.org/Web/XMLForms:**postCode
- • **But www.UKstandards.org/Web/XML/Forms**:**postCode is**
	- Tediously long to use throughout the document
	- Outwith XML name syntax
		- Namespaces are not part of XML
		- A supplementary standard http://www.w3.org/TR/REC-xml-names A W3C recommendation
- • **In an XML document**
	- declare a namespace prefix, as an attribute of an element
		- xmlns:**UK**="www.UKstandards.org/Web/XML/Forms"
	- then use that for names in that namespace UK**:**postCode
		- **UK:**post code is called a **QName** (qualified name)

### **Namespace Prefix Declarations**

**Enabling Grids for E-sciencE**

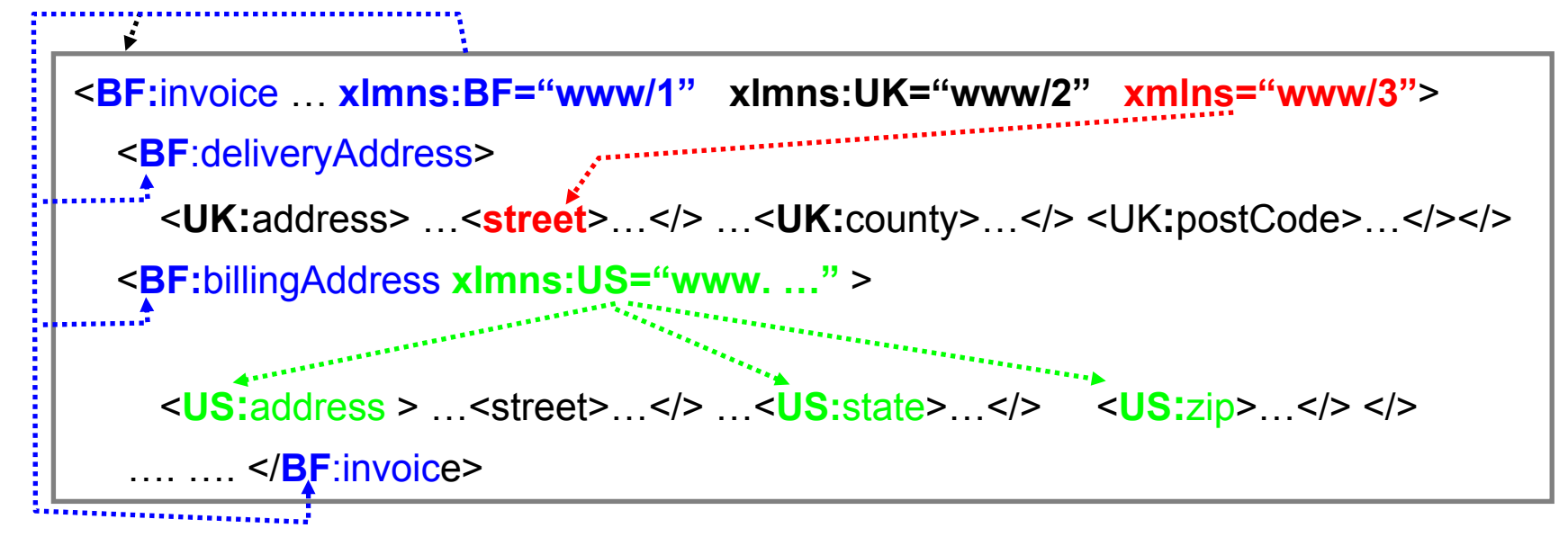

- • **Namespace declaration occurs as an attribute of an element**
	- i.e. within a start tag
- • **Scope is from beginning of that start tag to matching end tag**
	- Excluding scope of nested re-declarations of same prefix
- • **Can declare a default namespace**
	- xlmns="www/3" this is the name space for all un-qualified names in the scope of this declaration, eg. Street
	- But not for attributes if no prefix, no namespace

 $\Theta$ 

### **Overriding namespace declarations**

**Enabling Grids for E-sciencE**

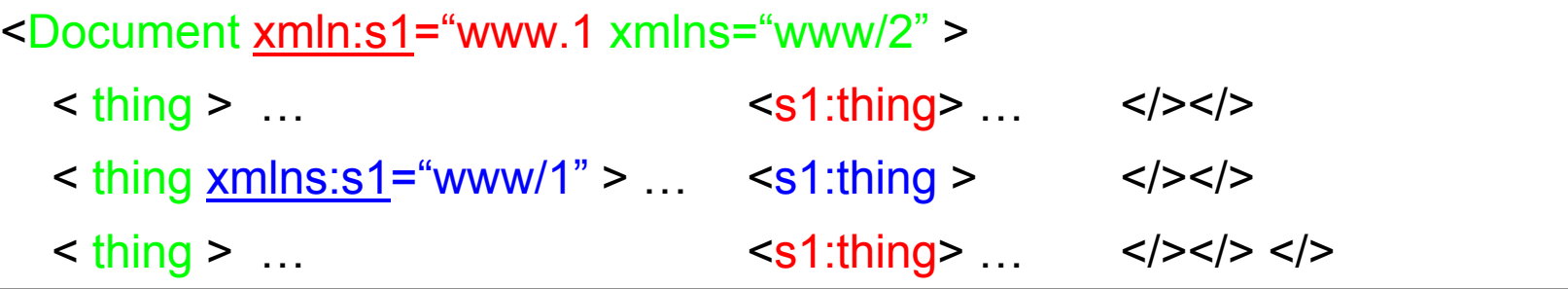

- •**xmlns:s1="www/1" Re-defines explicit namespace**
- •**is bad idea –Unnecessary Confusion**

```
<Document xmlns="www/me" > 
 \langle \frac{\text{thing}}{\text{thing}} \rangle …
        <!- - following is presentation material in xhtml
–
                                 default names space changed - ->
 \leq thing \leq mlns="www/xhtml" > \leq \leq thing > \leq />\leq/>
  \langle \frac{\text{thing}}{\text{thing}} \rangle …
```
- •xmlns="www/xhtml" **Re-defines default namespace - reasonable**
- •**Note if no default declared, then un-prefixed name has no namespace!**

Richard Hopkins

ecee

**Web Services and WSRF, 24/25 Feb 2005, NeSc -- XML 34**

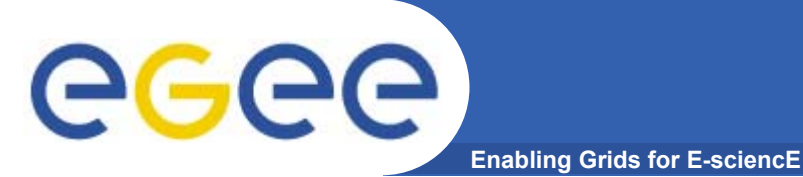

- • **Goals** 
	- To understand the structure of anXML document
- • **Outline**
	- Philosophy
	- $-$  General Aspects
	- Prolog
	- Elements
	- Namespaces
	- Concluding Remarks

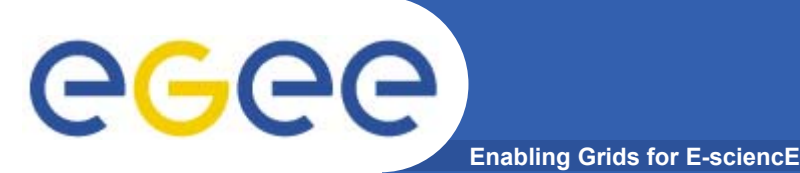

- • **Well-formed means it confoms to the XML syntax, e.g.**
	- Start and end tags nest properly with matching names
- • **Valid means it conforms to the syntax defined by the namespaces used**
	- $-$  Can't check this without a definition of that syntax  $-$ 
		- **Normally a Schema**
		- Τ DTD (document Type Definitions) – deprecated
		- Others type dfinition system
			- •*– some more sophisticated than Schemas*

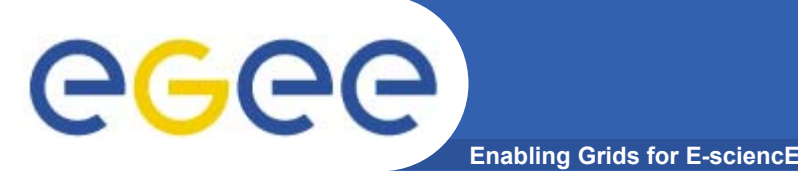

### **Final Comments**

- • **A specialisation of SGML – a very general document markup language – any XML document is a an SGML document**
- • **This is XML 1.0 Defined by WG3 – a recommendation**
	- http://www.w3.org/TR/2004/REC-xml-20040204 (Ed. 3, Feb '04)
- • **Specification of the standard has a lot to do with DTDs which we have been ignoring – assume using Schemas instead**
- • **A generalisation of HTML**
	- **But not an actual extension.**
	- An HTML document is not an XML document
	- There is a XML specialisation XHTML which gives HTML functionality
- • **Definitions are now in terms of Infosets – an abstraction of XML with XML being the standard representation**

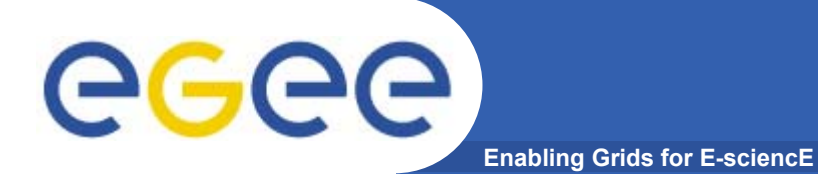

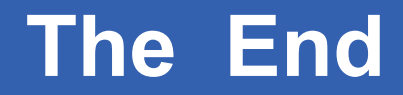

# *THE END*

Richard Hopkins

**Web Services and WSRF, 24/25 Feb 2005, NeSc -- XML 38**